# **Vitalinux DGA - Soporte #6107**

## **Problemas con el emulador de app inventor**

2023-04-11 07:54 - Ana López

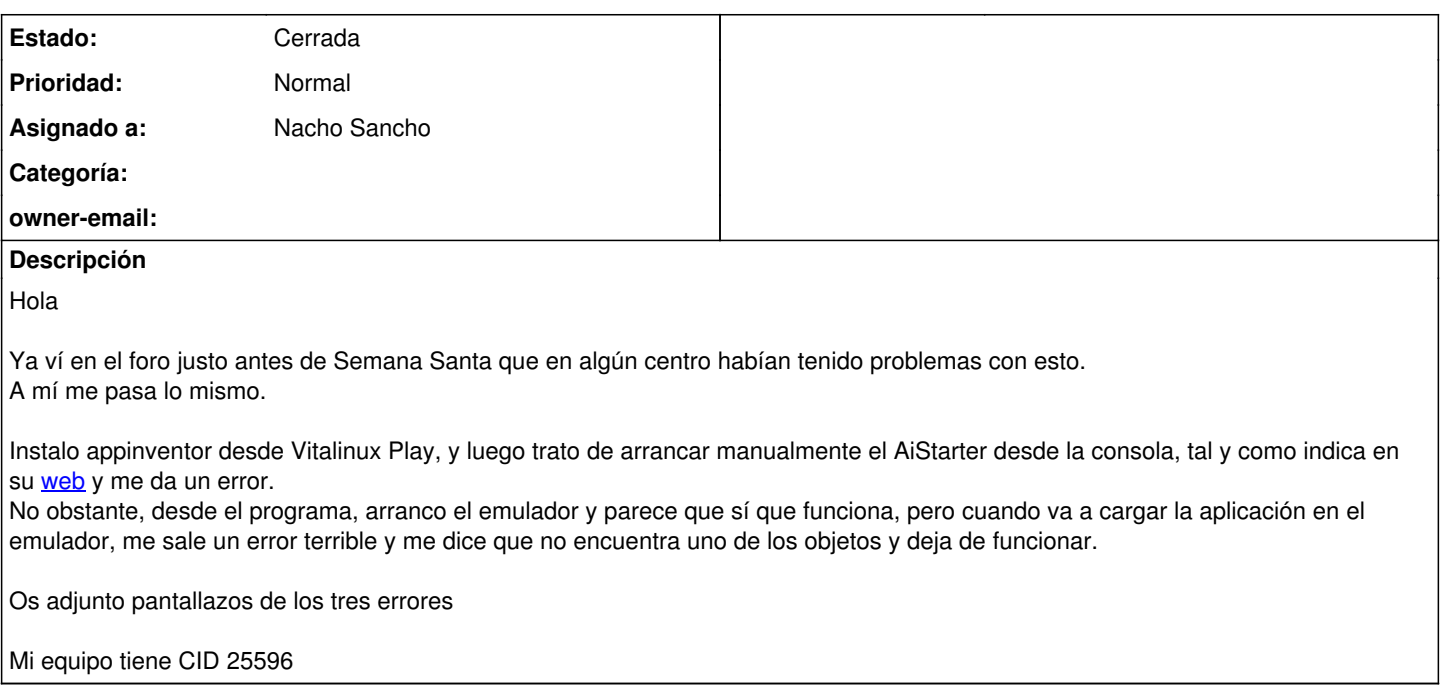

## **Histórico**

## **#1 - 2023-04-12 21:35 - Nacho Sancho**

*- Estado cambiado Abierta - Nueva por Solucion - Propuesta de cierre*

*- Asignado a establecido a Nacho Sancho*

Solucionado y creada la versión 2.3-2 ya que el emulador que viene para Linux no trae el companion actualizado respecto a la versión del servidor. Parece que es un bug conocido pero de momento no se ha resuelto. Se ha conseguido una solución temporal descagando y cargando en el emulado el apk (companion) actualizado y "dándoselo" al cliente cada vez que arranca para que no use el de por defecto sino el generado por nosotros.

Antes de liberarlo hay que probarlo. De momento se ha desplegado en el IES Reyes Católicos y sería bueno probar alguno mas

-- nacho

## **#2 - 2023-04-13 07:08 - Ana López**

#### Genial!

Aparte de probar con el mío, podemos comentarles a los del Goya o a los del Ramón y Cajal que también lo van a usar próximamente por si queremos probarlo allí con ellas también

## **#3 - 2023-04-13 12:53 - Ana López**

*- Estado cambiado Solucion - Propuesta de cierre por Cerrada*

Ok pues después de estas pruebas lo damos por apañado. Cierro la incidencia y escribo el mensaje en el foro en la entrada correspondiente

#### **Ficheros**

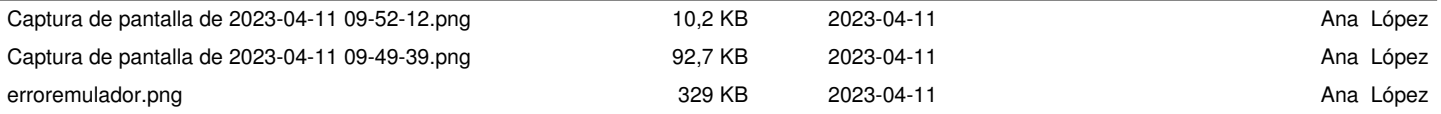